## <span id="page-0-0"></span>WEB - Cours

– Septembre 2020

## 2 Langage HTML

HTML : HyperText Markup Language En français : langage de balises pour l'hypertexte

Le html utilise des balises pour structurer le contenu de la page web.

## Balises

Anatomie d'un élément HTML

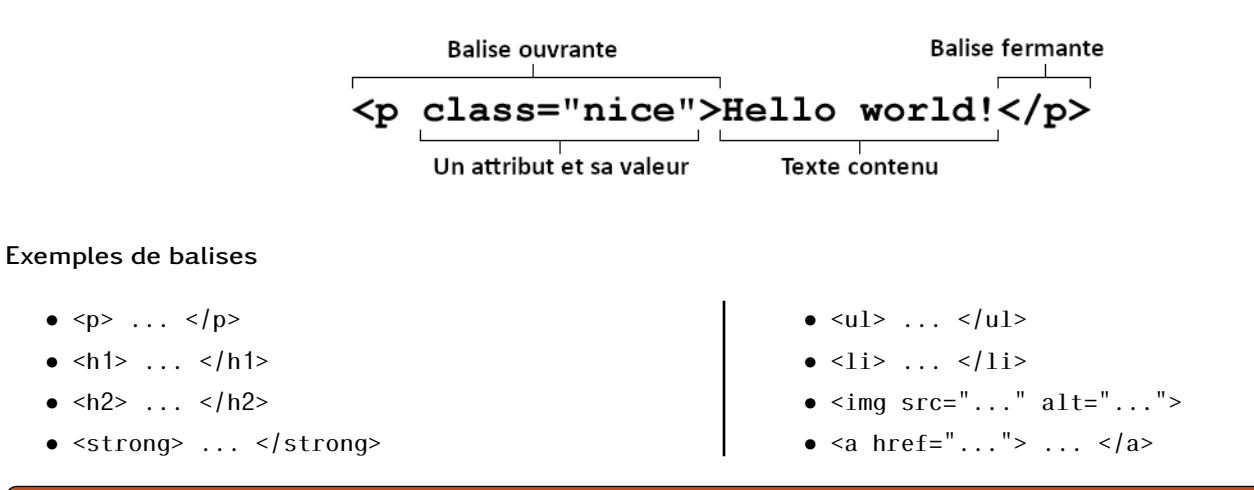

À faire au crayon à papier : Décrire l'utilisation des balises listées au-dessus.